<<Autodesk Revit MEP

书名:<<Autodesk Revit MEP管线综合设计应用>>

- 13 ISBN 9787121121166
- 10 ISBN 7121121166

出版时间:2011-1

页数:210

PDF

http://www.tushu007.com

# <<Autodesk Revit MEP

1982 and Autodesk

 $1994$   $15$ 

Autodesk Mutodesk Training Center, ATC Autodesk **Autodesk** 为了给Autodesk产品用户提供优质服务,Autodesk通过授权培训中心提供产品的培训和认证服务。 ATC不仅具有一流的教学环境和全部正版的培训软件,而且有完善的富有竞争意识的教学培训服务体

autodesk regionalistics and autodesk autodesk autodesk extendesk and the control of the control of the control of the control of the control of the control of the control of the control of the control of the control of the control of the control of the control of the control o

# <<Autodesk Revit MEP

Autodesk Revit MEP Revit MEP

 $N$ avisworks  $\sim$ 

# <<Autodesk Revit MEP >

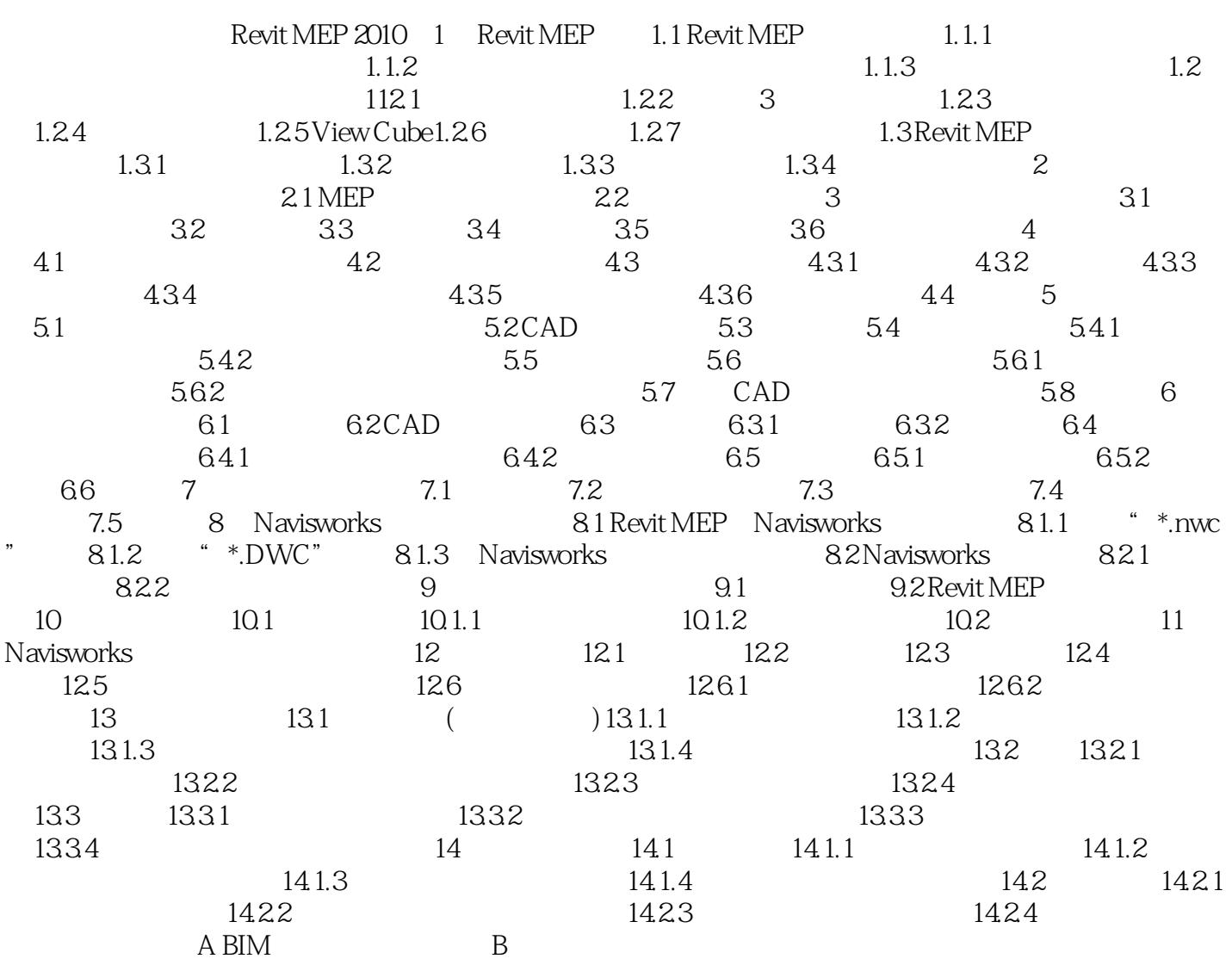

<<Autodesk Revit MEP

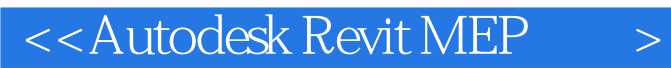

《Autodesk Revit MEP管线综合设计应用》:实践练习展示了建筑信息模型(BIM)的概念及参数化工

 $,$  tushu007.com

BIM

# <<Autodesk Revit MEP

本站所提供下载的PDF图书仅提供预览和简介,请支持正版图书。

更多资源请访问:http://www.tushu007.com